## Package 'linconGaussR'

October 26, 2021

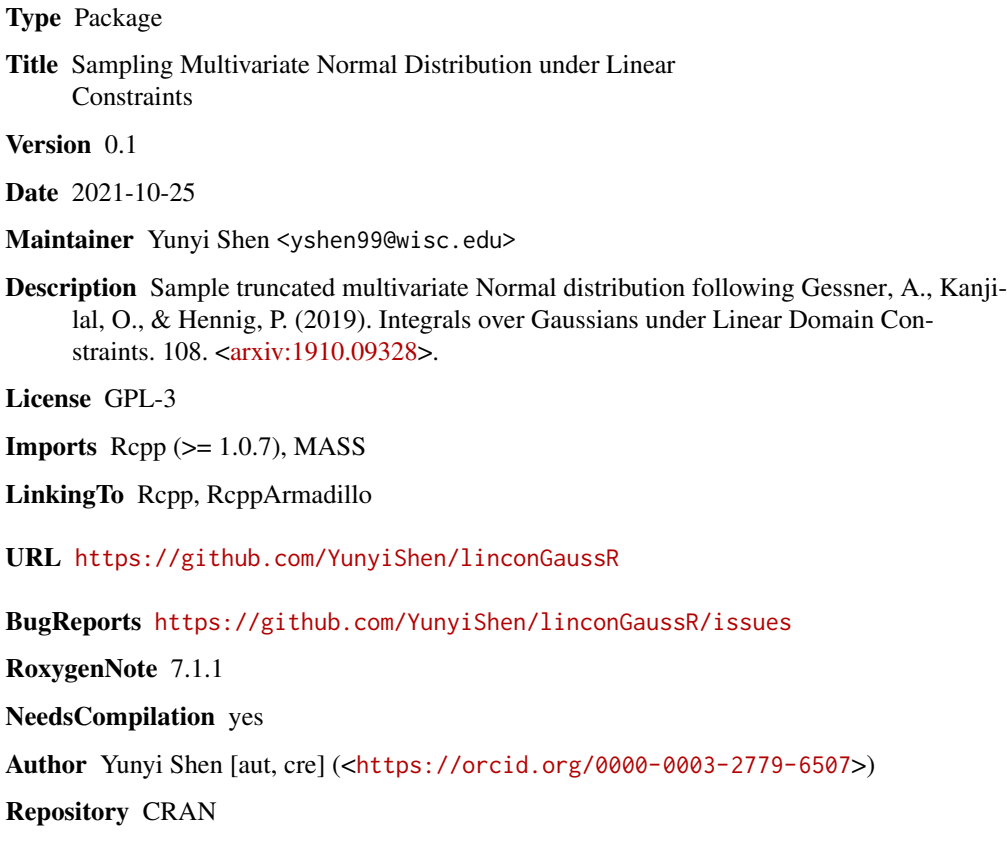

Date/Publication 2021-10-26 14:10:02 UTC

### R topics documented:

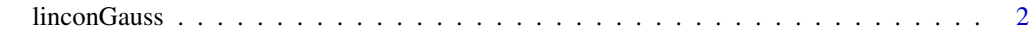

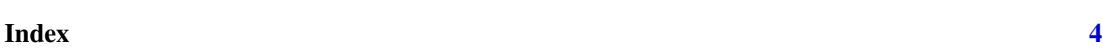

<span id="page-1-0"></span>linconGauss *Sample Gaussian distribution with linear constraints Taking truncated sample of Gaussian distribution over a linear constraint domain.*

#### Description

Sample Gaussian distribution with linear constraints Taking truncated sample of Gaussian distribution over a linear constraint domain.

#### Usage

```
linconGauss(
  n,
 A,
 b,
  Sigma,
 mu,
 x\_init = NULL,intersection = TRUE,
 n_retry_init = 1000,
  nskp = 5)
```
#### Arguments

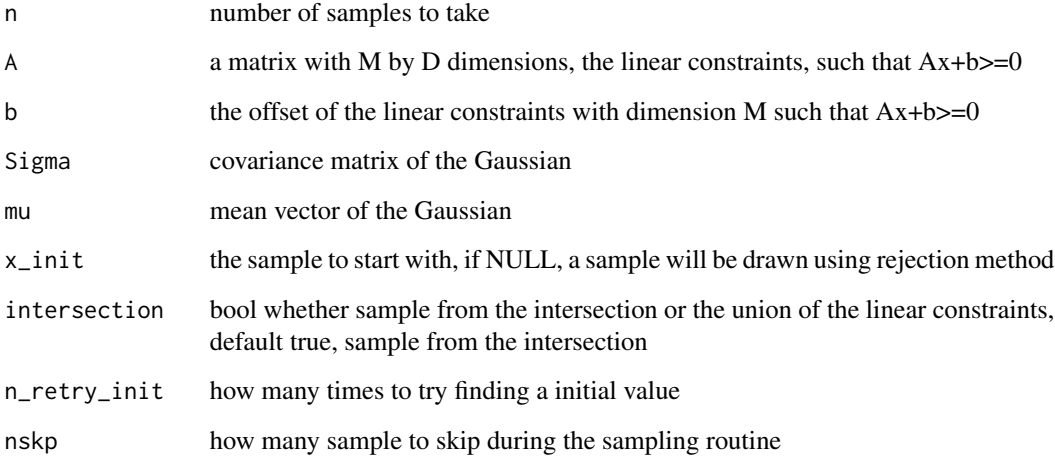

#### Value

a matrix with truncated sample, row as samples

#### linconGauss 3

#### Examples

```
my_sample <- linconGauss(100, diag(2),c(0,0),diag(2),c(0,0))
MASS_sample <- MASS::mvrnorm(1000,c(0,0),diag(2))
plot(MASS_sample)
points(my_sample,col = "red")
abline(h=0)
abline(v=0)
```
# <span id="page-3-0"></span>**Index**

linconGauss, 2